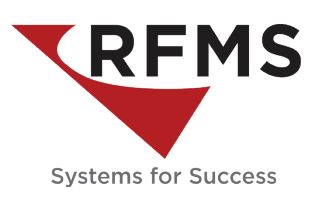

# **Productivity** Software Property Management

**Web-based ordering and contract pricing for property managers**

### Property Connect:

- *Web-based ordering solution*
- *Self-serve ordering process for property managers*

## Contract Pricing:

- *Set specific product prices for individual customer and properties*
- *Accurately manage pricing agreements*

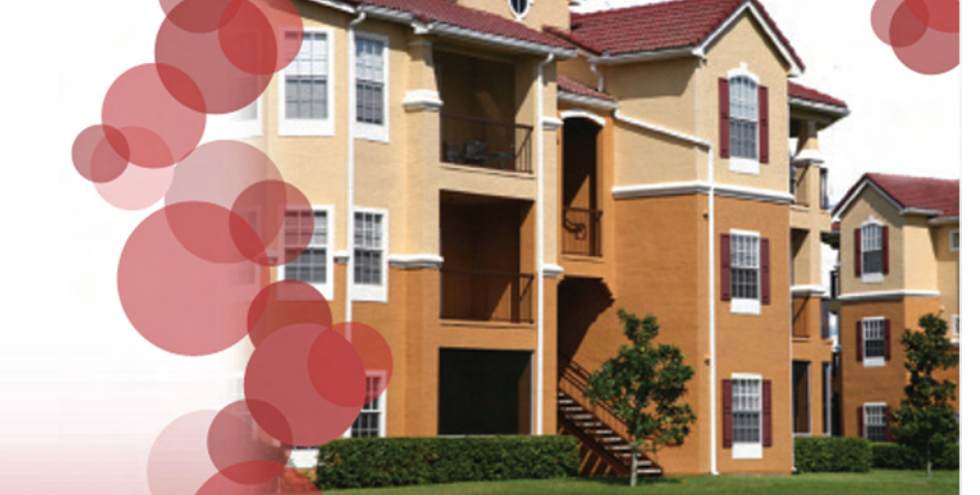

Allow your property management customers to place their own orders and improve your customer service and profitability.

# **Property Connect**

- Reduce overhead when ordering and reordering for properties
- Allow customers to pre-validate orders to enforce internal controls
- Increase accuracy of orders and reduce liability for the dealer
- Instant online invoicing to reduce mailing costs
- Allow customers to follow order progress online, reducing "check-up" calls

### **How will my customers use Property Connect?**

With Property Connect, customers can submit orders through the dealer's website directly into Order Entry. Customers may also choose to view orders in process, invoices, and balance information.

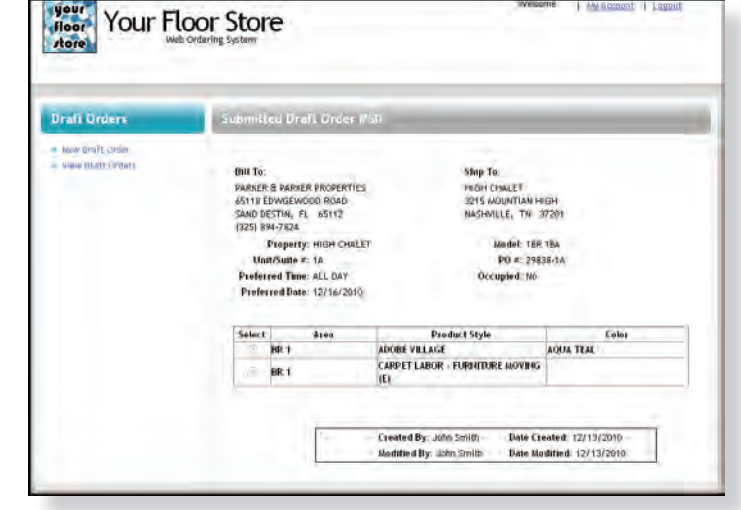

Depending on customer preferences, multiple users can be created, each with different privileges. For instance, a user may be limited to creating "draft" orders for review, or they may be allowed to submit orders directly. This flexibility allows customers to exercise greater control over the ordering process.

# **Property Management Overview**

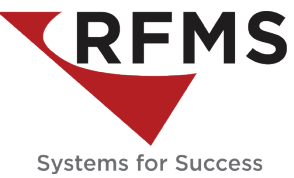

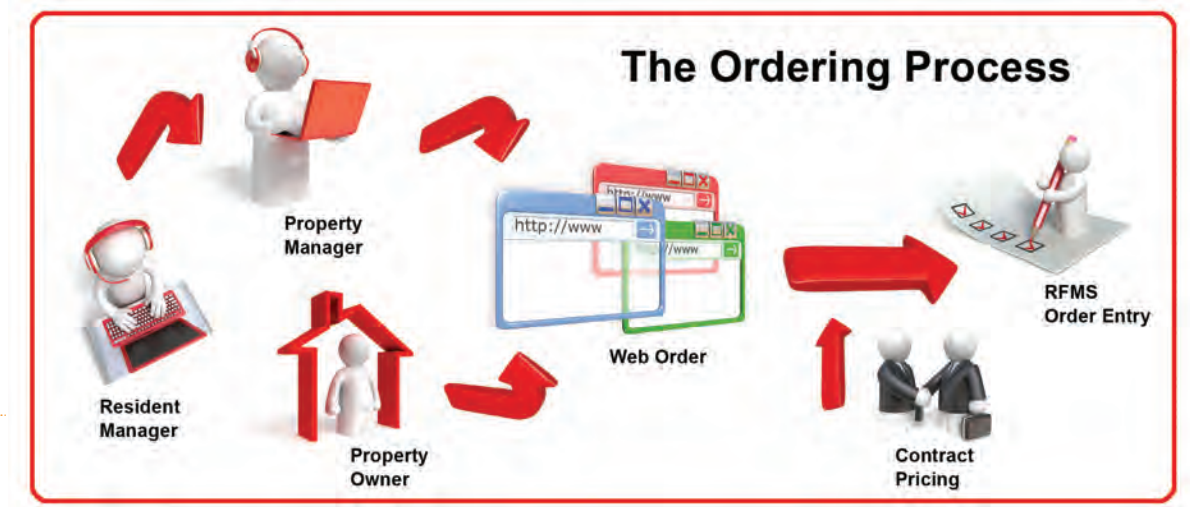

# **PROPERTY CONNECT CONTRACT PRICING**

#### **1. Flooring dealer: build estimates**

The dealer begins by establishing Bid Pro estimates for each property. Existing estimates may be reused with little to no modification.

#### **2. Flooring dealer: control access**

After estimates have been prepared in Bid Pro, the dealer adds users to the system. These users will be configured based on customer needs. Each user has a password, a list of available properties, and individual access permissions.

#### **3. Property manager: draft new orders**

When building an order, property managers will first log in to the dealer's website, then will choose a property and model to work from. The property manager then enters unit information, date and time preferences, and other information requested by the dealer. If the user does not have permission to submit orders, the order is reviewed by a supervisor at the management company before being sent to the dealer.

#### **4. Flooring dealer: receive the order**

The dealer receives each order immediately after it is submitted. At this point, each order requires manual verification before moving forward. During this process the dealer determines if there are any credit issues or other irregularities, following up with the customer if needed. Pricing for orders is determined automatically by the Contract Pricing module, ensuring that current contractual prices are respected.

#### **5. Property manager: review invoices and order status**

At any time, permitted users at the management company can log on to view the status of orders, including whether or not orders have been scheduled and when to expect delivery. All current and past orders are presented to the user for review. Once an order has been billed, users can view the order's invoice and any outstanding balances.

#### **SPOTLIGHT**

- *• Simple ordering based on templates*
- *• Capture scheduling information*
- *• View status of in-progress orders online*
- *• View invoices and current balance online*
- *• Email notification of order activity*
- *• Automated pricing using Contract Pricing*

### **How can I use Contract Pricing?**

Contract Pricing gives dealers the ability to set contractual prices for customers and properties. These prices are reflected on new orders, whether the order was created by hand or exported from an existing estimate – this means that estimates do not need to be updated when contract prices change.

#### **How does Contract Pricing work?**

Contract Pricing adds a multi-tiered pricing system to RFMS. Contracts may be defined at the customer or property level, and each contract includes one or more products and a price for each product. Whenever a product is added to an order or estimate, the system will check for matching contracts at each level. If a contract price is not found, the product catalog's price levels are used as a default. Users may also override contract prices to deal with special circumstances or contractual exceptions.

#### **How does Contract Pricing fit in with the rest of RFMS?**

Contract Pricing is a standalone module – contracts are managed within this module, and reports are run from here as well. Contract prices affect orders, quotes, and Bid Pro estimates.

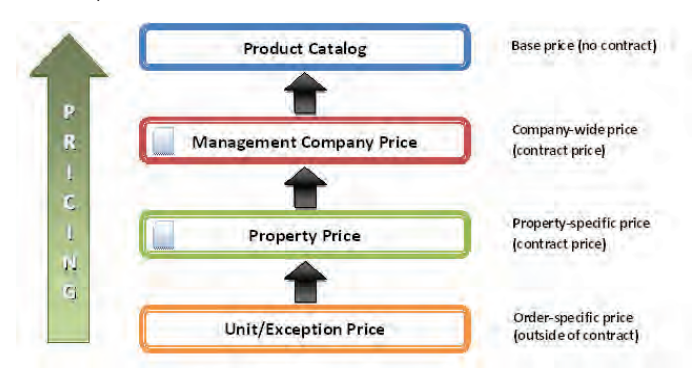

#### **SPOTLIGHT**

- *• Set Contract prices for specific prices*
- *• Specify date ranges for contracts*
- *• View contract information in reports*
- *• Automatically apply prices to orders and estimates*

RFMS, Inc. ph: 800-701-7367 www.rfms.com  $Tuscaloosa, AL. 35405$ 

205-553-5257 www.measureflooring.com<br>fax: 888-216-5730